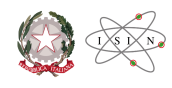

# **Utilizzo dei cookies**

# **Utilizzo dei cookies**

I cookies sono stringhe di testo di piccole dimensioni che i siti visitati dall'Utente inviano al suo terminale (solitamente al browser) dove vengono memorizzati per poi essere ritrasmessi agli stessi siti alla successiva visita del medesimo utente. Il presente Sito potrebbe utilizzare cookie "tecnici" che non consentono l'acquisizione di dati personali identificativi dell'utente, come meglio descritti in seguito:

• cookie di sessione: utilizzati per garantire la normale navigazione e fruizione del sito; il loro utilizzo è strettamente limitato alla trasmissione di identificativi di sessione (costituiti da numeri casuali generati dal server) necessari per consentire l'esplorazione sicura ed efficiente del Sito;

• cookie di funzionalità: utilizzati per permettere all'Utente la navigazione del sito in funzione di una serie di criteri selezionati (come ad esempio la lingua selezionata) al fine di migliorare il servizio reso allo stesso.

Il presente Sito utilizza cookie e componenti software di terze parti per consentire di raccogliere e analizzare **in forma anonima** le informazioni sui comportamenti di utilizzo di questo Sito da parte degli Utenti. Tali informazioni vengono raccolte dai fornitori di cookie e componenti software, e vengono elaborate allo scopo di fornire una reportistica in merito alle attività svolte dagli Utenti sul Sito stesso. Il presente Sito non utilizza (e non consente a terzi di utilizzare) strumenti di analisi per monitorare o per raccogliere le informazioni personali di identificazione degli Utenti. L'indirizzo IP degli utenti non viene associato a nessun altro dato posseduto da ISIN, né dal fornitore.

I fornitori sotto elencati, ciascuno in accordo con le proprie policy, possono anche trasferire queste informazioni a terzi, ove ciò sia imposto dalla legge o laddove tali terzi trattino le suddette informazioni per conto del fornitore stesso. Utilizzando i servizi offerti nel presente Sito l'Utente acconsente al trattamento dei Suoi dati da parte dei fornitori di cookie e componenti software per le modalità e i fini sopraindicati. L'Utente ha sempre la possibilità di impostare il proprio browser in maniera tale da disabilitare i suddetti cookie attraverso le opzioni presenti nel proprio software di navigazione internet oppure secondo le istruzioni rese disponibili dai relativi fornitori.

Di seguito l'elenco dei componenti di terze parti utilizzati nel presento sito e dei riferimenti delle relative policy di trattamento dei dati personali:

• Google Analytics – <http://www.google.com/intl/en/analytics/privacyoverview.html> [1]

Istruzioni per disabilitare i cookie: <https://support.google.com/accounts/answer/61416?hl=it> [2]

Istruzioni per disabilitare Analytics tramite installazione di un componente aggiuntivo del browser: <https://support.google.com/analytics/answer/181881> [3]

ISIN si riserva di modificare nel tempo l'utilizzo di strumenti di terze parti, aggiornando la presente informativa ad ogni modifica introdotta.

È possibile **disattivare** o **eliminare** singolarmente i cookie nei principali browser di navigazione:

### **Google Chrome**

Per le istruzioni su come eliminare i cookie fare clic sul seguente link:

<https://support.google.com/chrome/answer/95647?co=GENIE.Platform%3DDesktop&hl=it> [4]

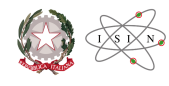

Per le istruzioni su come disabilitare i cookie fare clic sul seguente link:

<https://support.google.com/accounts/answer/61416?co=GENIE.Platform%3DDesktop&hl=it> [5]

### **Microsoft Edge**

Per le istruzioni su come eliminare i cookie fare clic sul seguente link: <https://support.microsoft.com/it-it/help/4027947/windows-delete-cookies> [6] Per le istruzioni su come disabilitare i cookie fare clic sul seguente link:

<https://privacy.microsoft.com/it-it/windows-10-microsoft-edge-and-privacy> [7]

#### **Microsoft Internet Explorer**

Per le istruzioni su come eliminare i cookie fare clic sul seguente link:

<https://support.microsoft.com/it-it/help/278835/how-to-delete-cookie-files-in-internet-explorer> [8]

Per le istruzioni su come disabilitare i cookie fare clic sul seguente link:

<https://support.microsoft.com/it-it/help/17442/windows-internet-explorer-delete-manage-cookies> [9]

### **Mozilla Firefox**

Per le istruzioni su come eliminare i cookie fare clic sul seguente link:

<https://support.mozilla.org/it/kb/Eliminare%20i%20cookie> [10]

Per le istruzioni su come disabilitare i cookie fare clic sul seguente link:

<https://support.mozilla.org/it/kb/Bloccare%20i%20cookie> [11]

#### **Opera**

Per le istruzioni su come eliminare o disabilitare i cookie fare clic sul seguente link:

<https://www.opera.com/help/tutorials/security/privacy/> [12]

### **Safari per MacOS Sierra**

Per le istruzioni su come eliminare o disabilitare i cookie fare clic sul seguente link

[https://support.apple.com/kb/ph21411?locale=it\\_IT](https://support.apple.com/kb/ph21411?locale=it_IT) [13]

Ultima modifica: Venerdì 21 Gennaio 2022

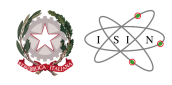

## **Condividi**

**Source URL:** https://www.isinucleare.it/it/utilizzo-dei-cookies

### **Collegamenti**

- [1] http://www.google.com/intl/en/analytics/privacyoverview.html
- [2] https://support.google.com/accounts/answer/61416?hl=it
- [3] https://support.google.com/analytics/answer/181881
- [4] https://support.google.com/chrome/answer/95647?co=GENIE.Platform%3DDesktop&amp:hl=it
- [5] https://support.google.com/accounts/answer/61416?co=GENIE.Platform%3DDesktop&amp:hl=it
- [6] https://support.microsoft.com/it-it/help/4027947/windows-delete-cookies
- [7] https://privacy.microsoft.com/it-it/windows-10-microsoft-edge-and-privacy
- [8] https://support.microsoft.com/it-it/help/278835/how-to-delete-cookie-files-in-internet-explorer
- [9] https://support.microsoft.com/it-it/help/17442/windows-internet-explorer-delete-manage-cookies
- [10] https://support.mozilla.org/it/kb/Eliminare%20i%20cookie
- [11] https://support.mozilla.org/it/kb/Bloccare%20i%20cookie
- [12] https://www.opera.com/help/tutorials/security/privacy/
- [13] https://support.apple.com/kb/ph21411?locale=it\_IT